## Kaj so skupine dokumentov?

## **V tem prispevku**

Zadnja sprememba 13/02/2022 11:25 pm CET

Dokumenti v iCentru so razdeljeni (shranjeni) v različnih skupinah. eRegistrator ima šest skupin dokumentov:

- Artikli
- Delovna mesta
- Naprave
- Osnovna sredstva
- Stranke
- Zaposleni

Na nivoju skupin tudi lahko nastavimo varnostni sistem. In sicer Administracija -> eRegistrator -> Varnost (skupine) -> Kreiranje dokumentov

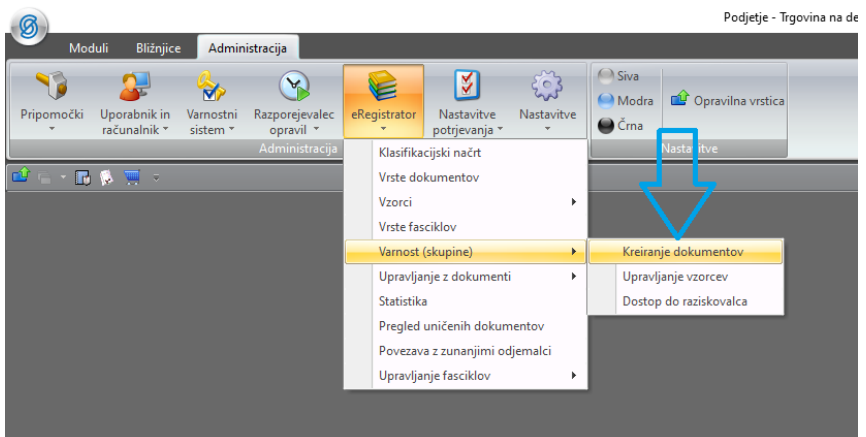

Odpre se nam okno, kjer za posamezno skupino operaterjev in za posamezno skupino dokumentov lahko nastavimo dovoljenje na oziroma prepoved ...

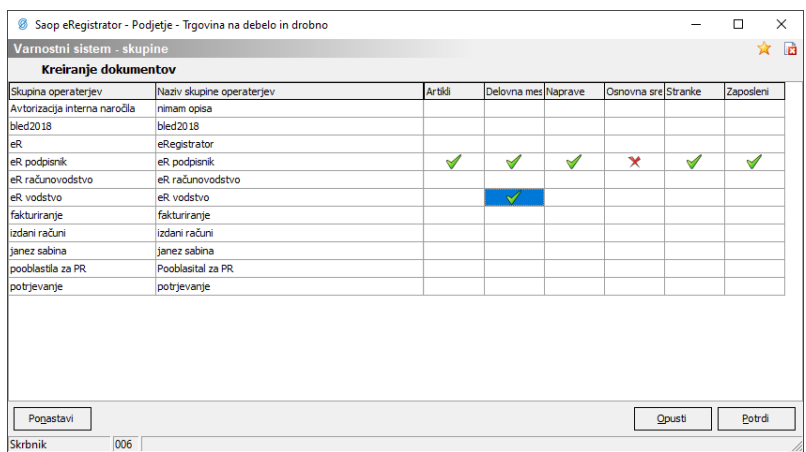

Na ustrezno polje damo desni miškin klik in izberemo prepoved oziroma dovoljenje. Vrednost NULL pomeni, da je varnost odvisna od drugih nastavitev.

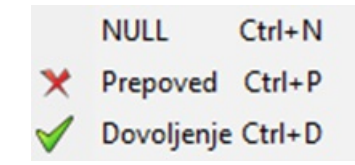

Če je na vseh skupinah operaterjev in na vseh skupinah dokumentov nastavljana vrednost NULL, potem varnostnega sistema ni in vsi imajo dostop do vseh skupin dokumentov.